## <span id="page-0-0"></span>Unidad 2: Programación en assembler de ARM Subrutinas. Uso del stack

Estefanía Pereyra<sup>1</sup>

 $1$ Universidad Tecnológica Nacional-FRC Técnicas Digitales II

- <span id="page-1-0"></span>**e** Función llamadora:
	- Pasa los argumento en los registros R0-R3.
	- · Llama a una función: BL FUNC.
	- · Obtiene el valor que retorna la función llamada en R0.
- **Función llamada:** 
	- Resguarda los registros que puede llegar a modificar (R4-R11, LR, SP) en el stack.
	- · Ejecuta la función.
	- Almacena el valor a retornar en R0.
	- Recupera los registros salvados en el stack.
	- · Retorna a la función llamadora: MOV PC, LR.

イロト イ何 トイヨ トイヨト

## <span id="page-2-0"></span>Ejercicio 1

Escriba una función en assembler de ARM que calcule el factorial de un número pasado como parámetro a la función. Utilice el código escrito en lenguaje de alto nivel como referencia.

```
void main(){
  int num = 3:
  int result:
  result = factorial (num);}
int factorial (int num) {
  int result = 1:
  while (num>1)result = result * num;num = num - 1:
  }
  return result;
}
```
メロメメ 倒 メメ ミメメ ヨメー

# Ejercicio 2

Escriba la función del ejercicio anterior en assembler de ARM utilizando recursividad. Dibujar las imágenes del stack antes, durante y luego de la llamada a la función. Asumir  $SP = 0 \times BFFFF000$  justo antes de la llamada a la función.

```
int factorial (int num)
{
  if (num \leq 1)
    return 1;
  e l s e
    return (num * factorial (num-1));}
```
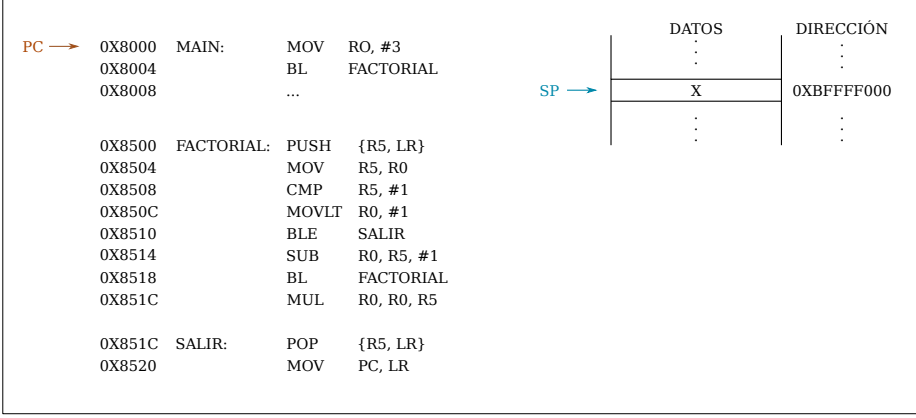

重

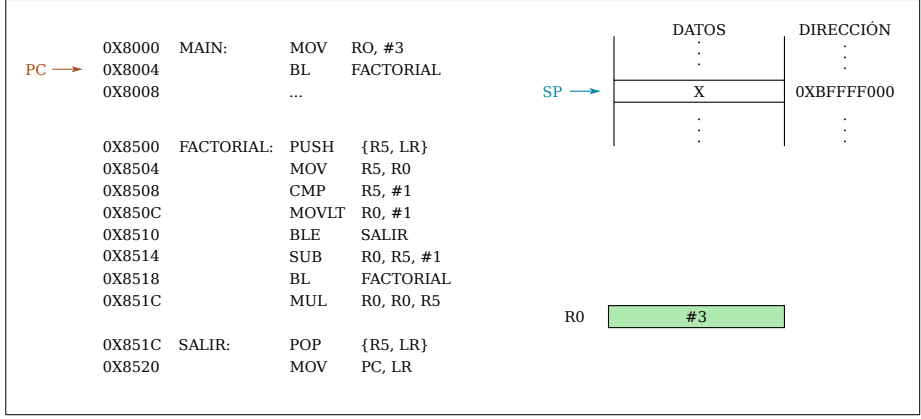

重

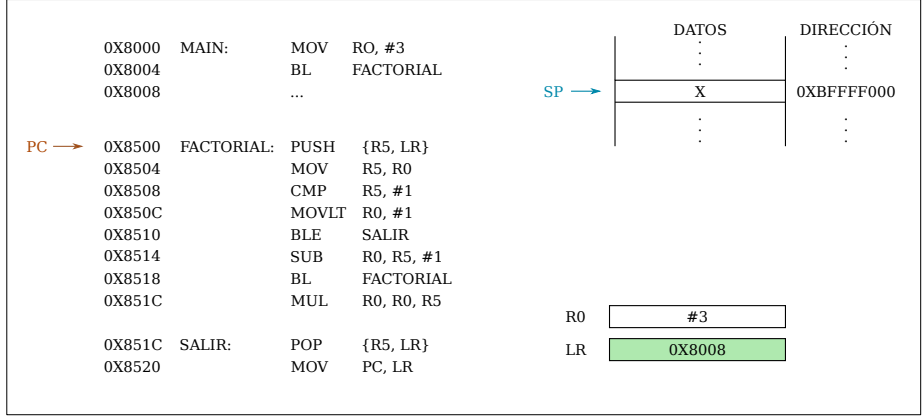

重

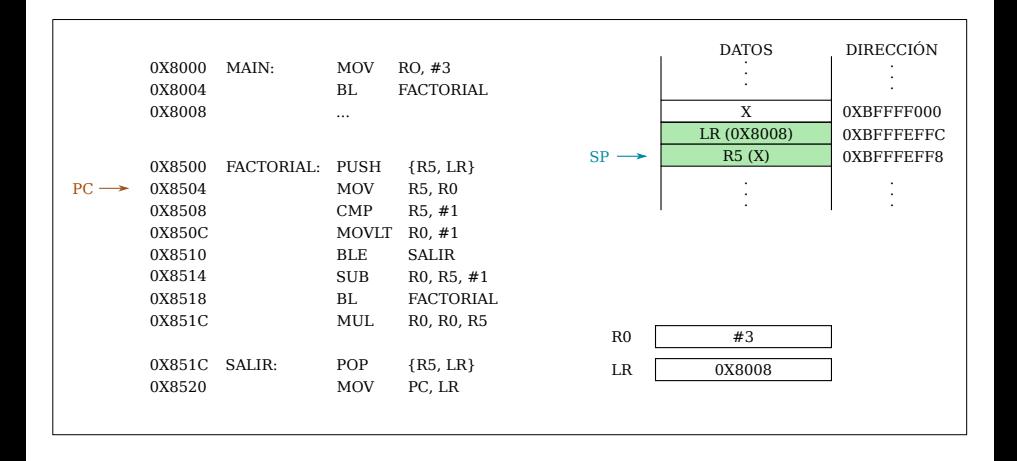

E

メロトメ 倒 トメ ヨ トメ ヨト

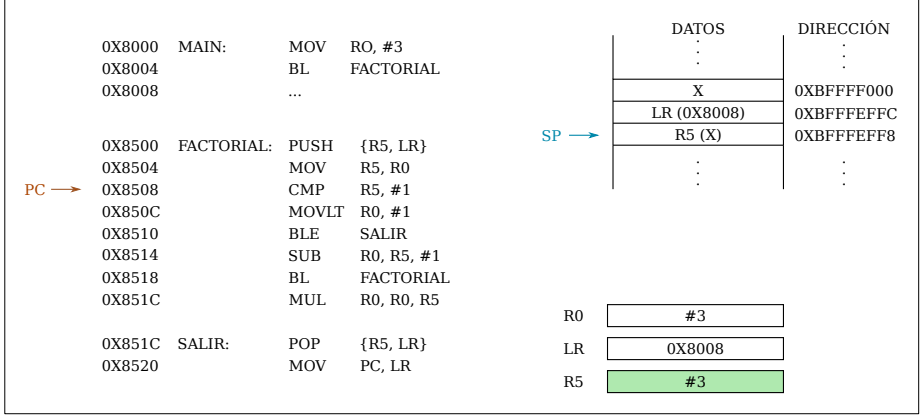

重

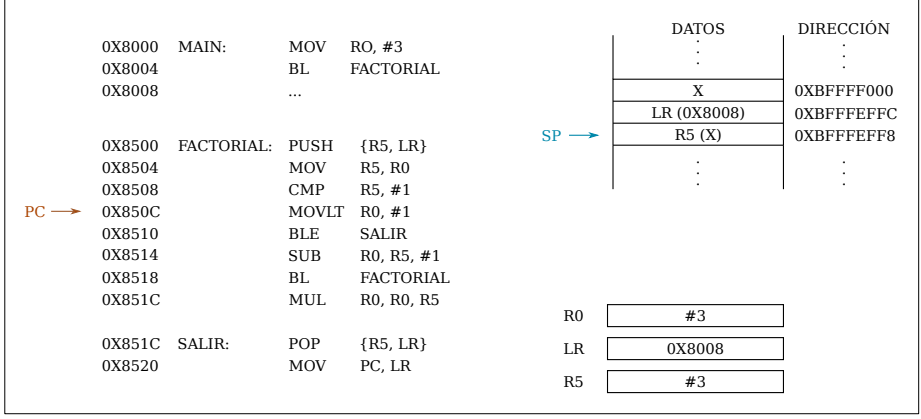

重

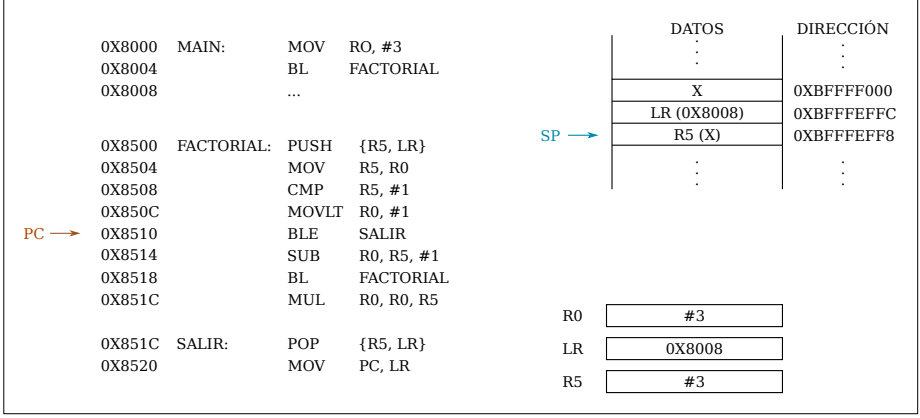

重

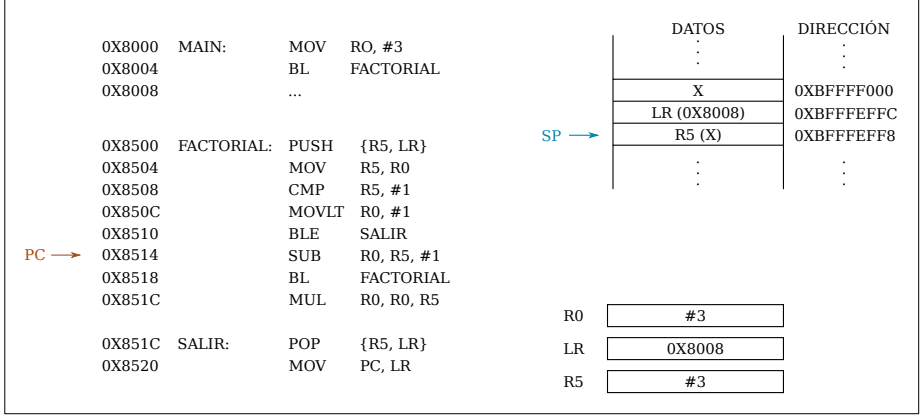

重

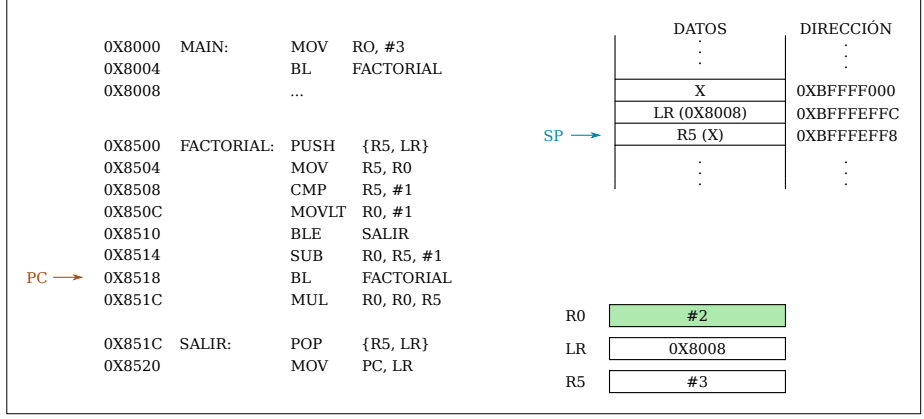

重

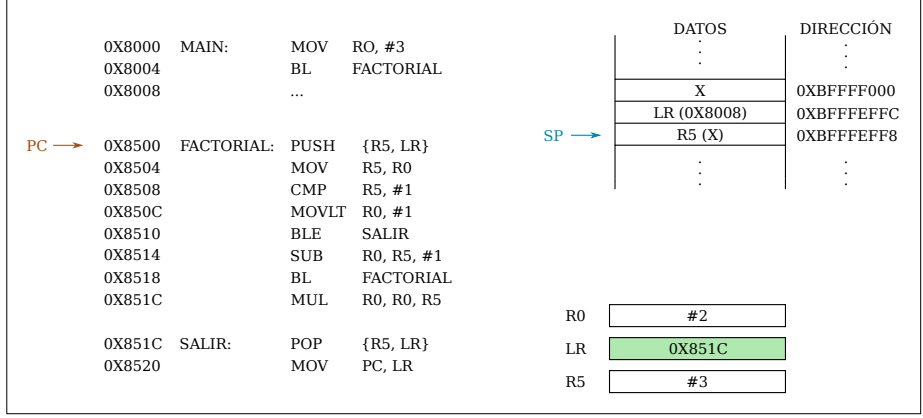

重

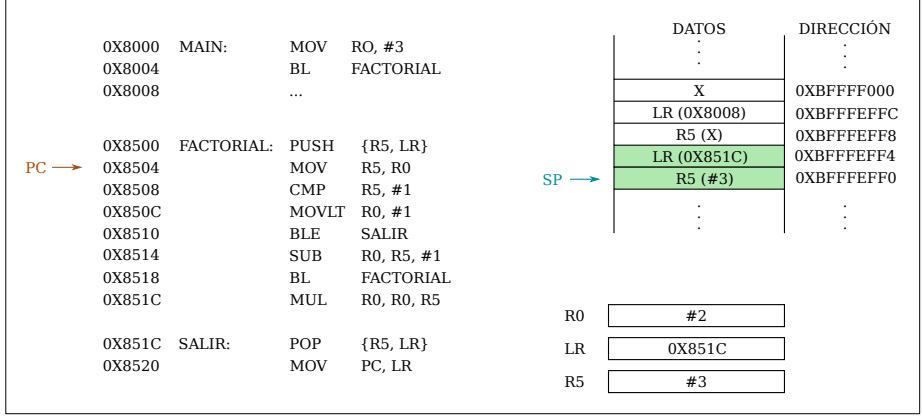

重

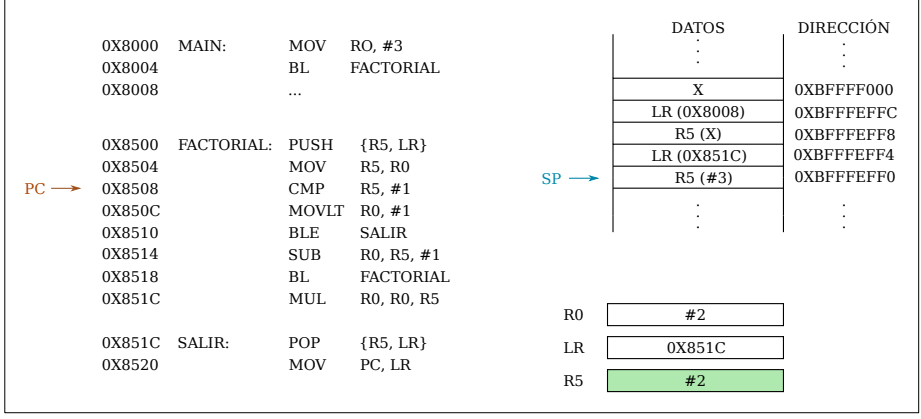

重

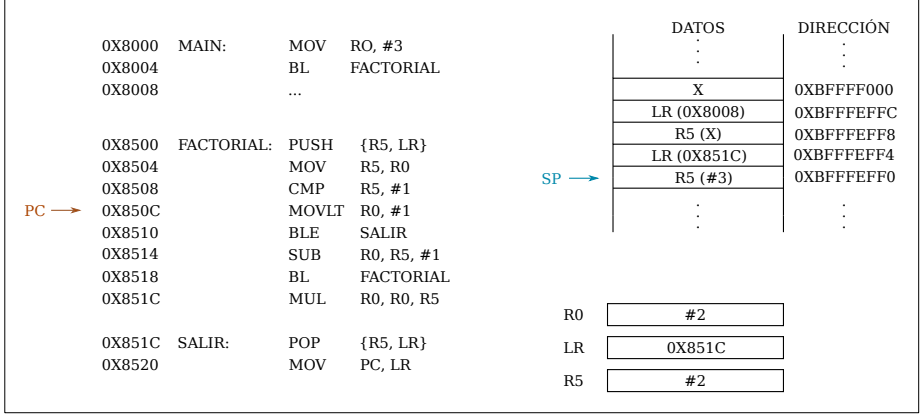

重

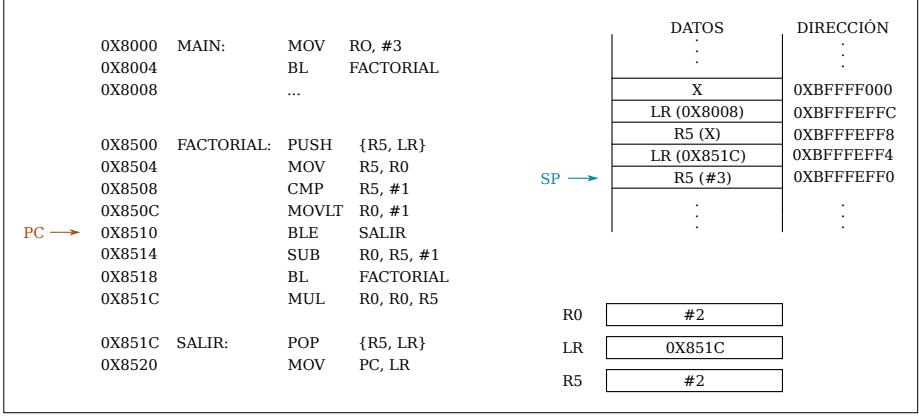

重

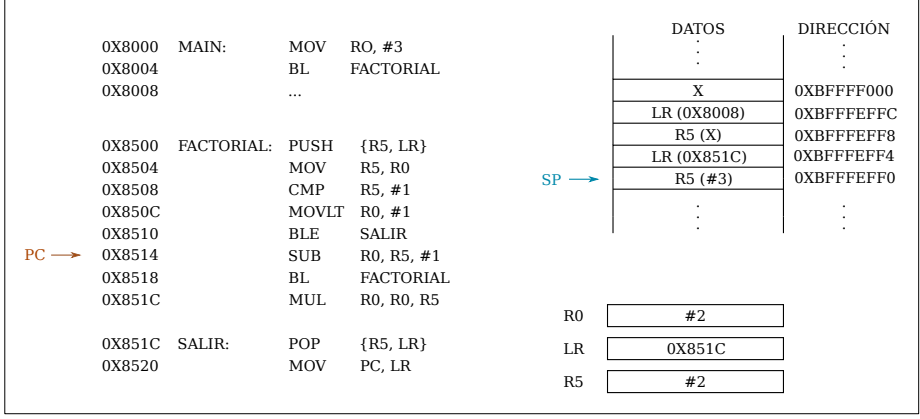

重

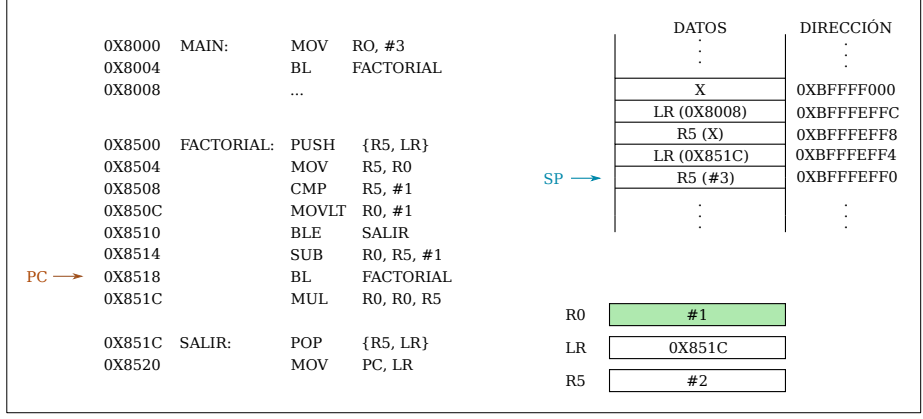

重

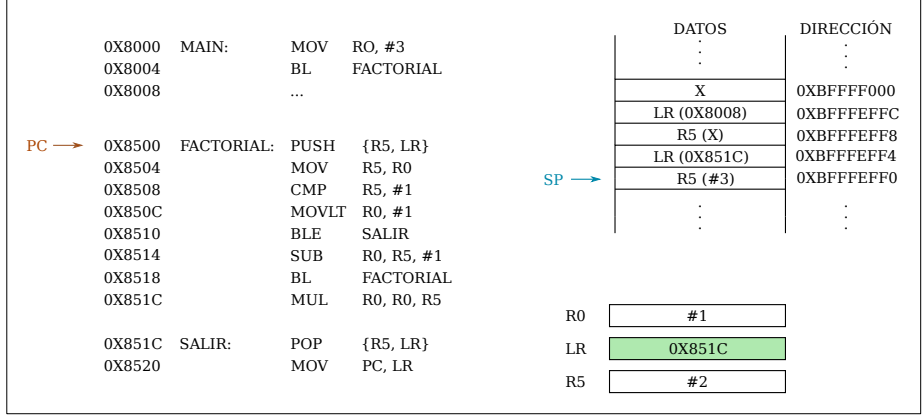

重

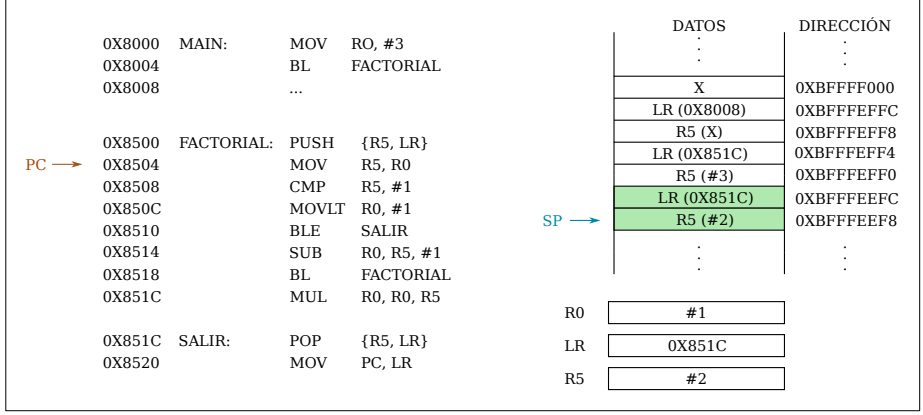

重

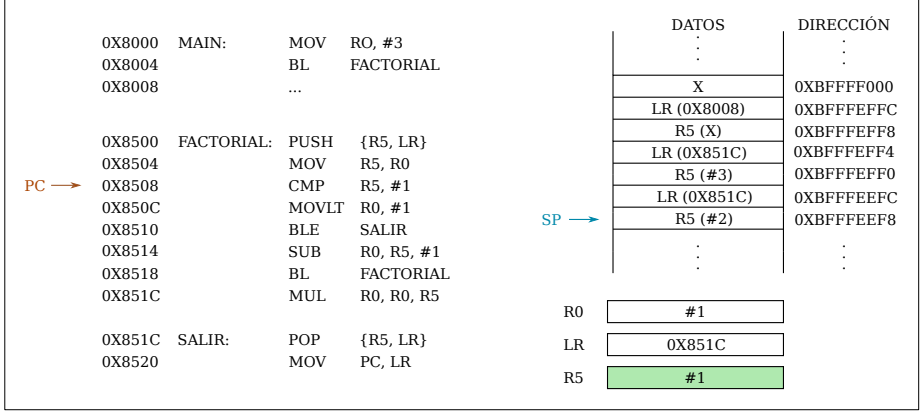

重

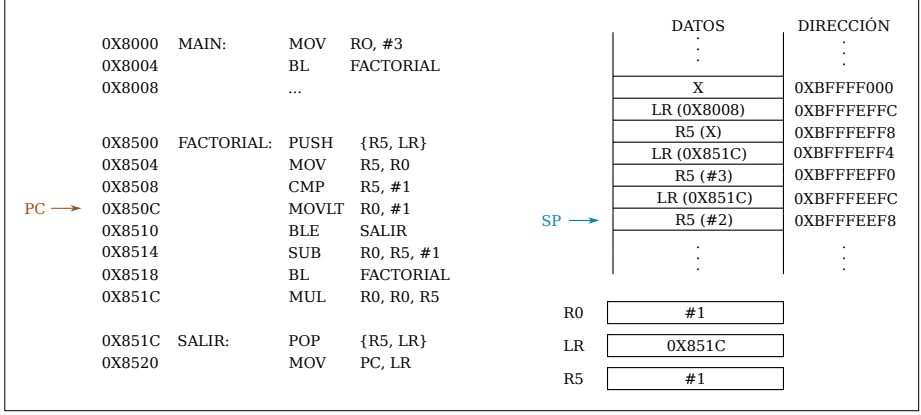

重

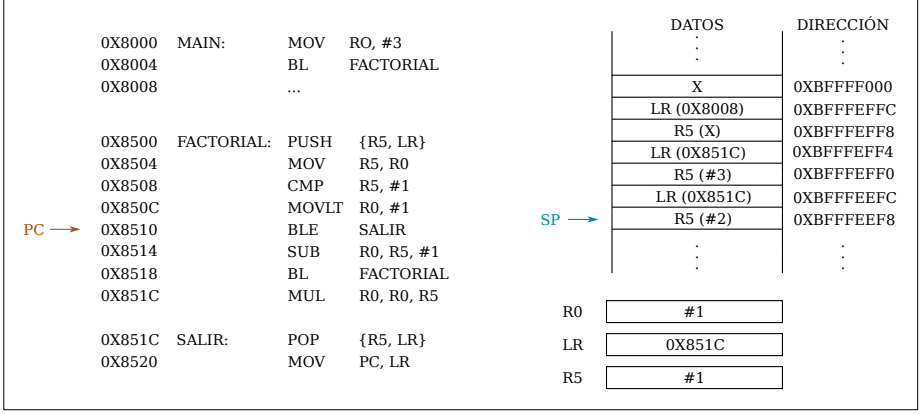

重

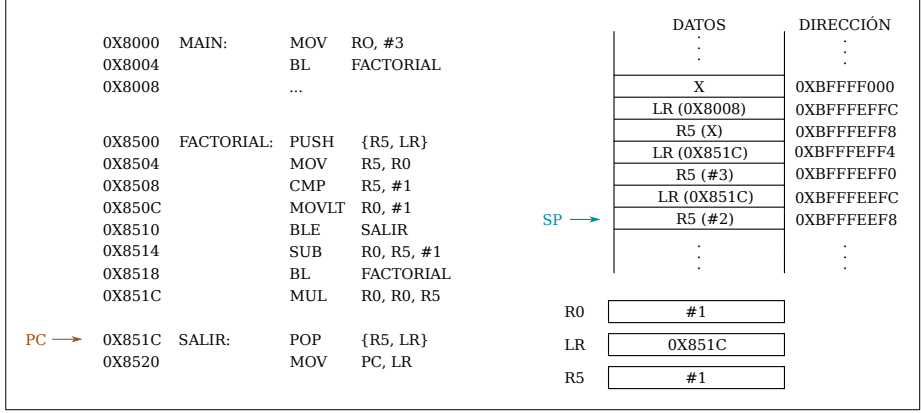

重

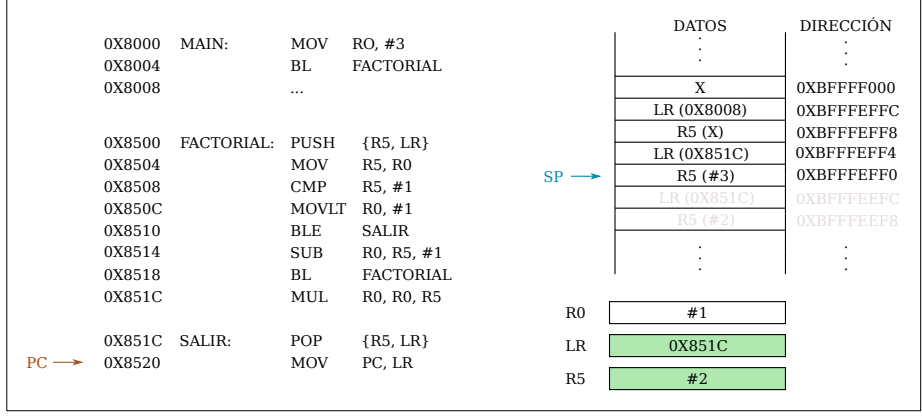

重

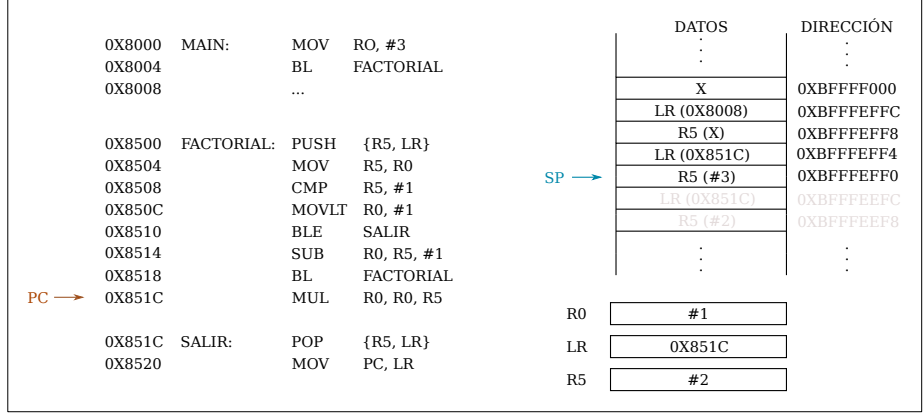

重

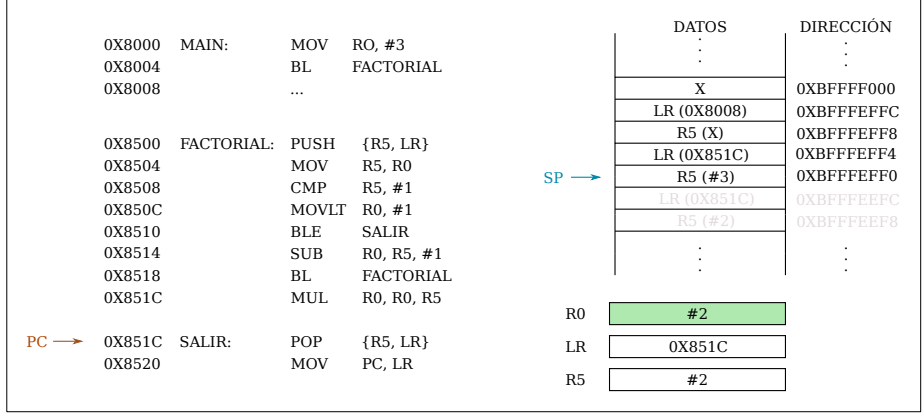

重

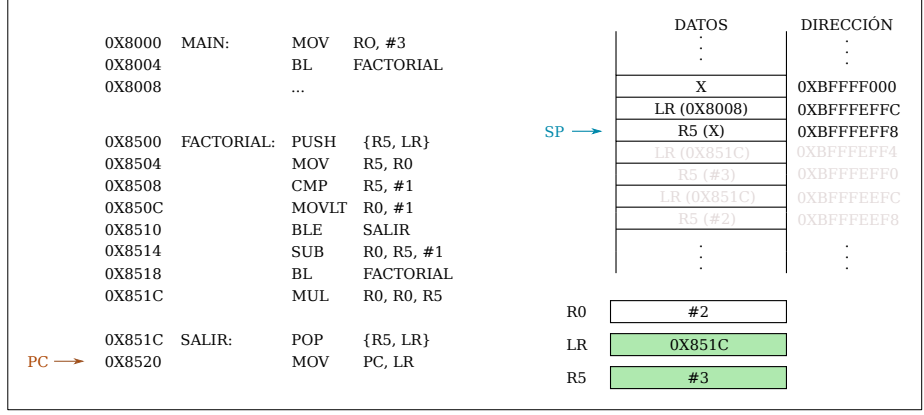

重

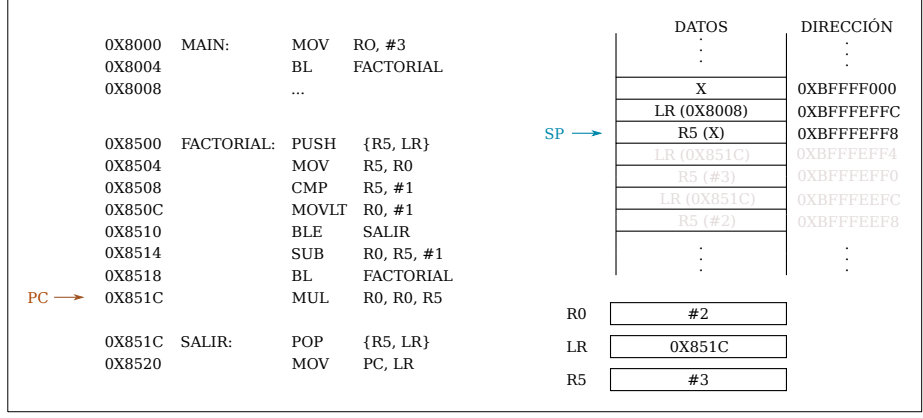

重

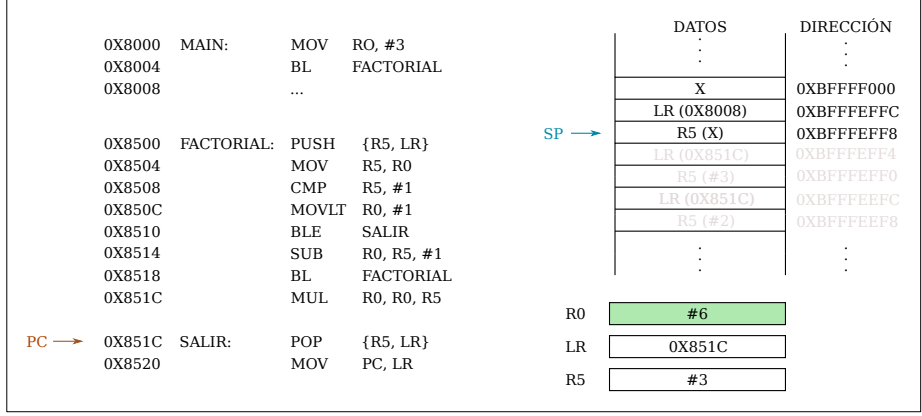

重

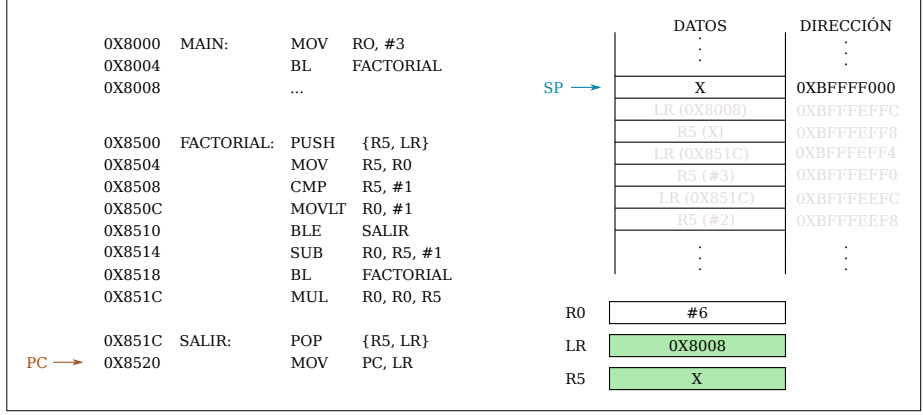

重

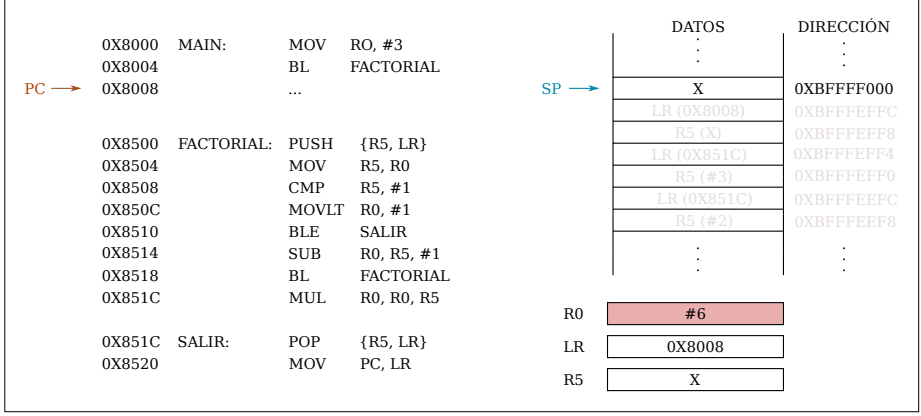

重

## <span id="page-34-0"></span>Ejercicio 3

Escriba una la función en assembler de ARM que calcule la serie de fibonacci de un número pasado parámetro. Proponga una solución iterativa y otra recursiva. Dibujar las imágenes del stack antes, durante y luego de la llamada a la función. Asumir  $SP = 0 \times BFF00100$  justo antes de la llamada a la función. Recuerden:

$$
fib(0) = 1, fib(1) = 1
$$
  

$$
fib(n) = fig(n - 1) + fib(n - 2)
$$

イロト イ部 トイ ヨ トイ ヨ トー